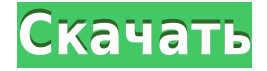

AutoCAD — это приложение для автоматизированного проектирования № 1, используемое для создания двухмерных (2D) и трехмерных (3D) чертежей, проектирования и документации для архитектурных и механических работ. Он имеет встроенную программу геометрического моделирования, которая позволяет создавать более сложные конструкции. Описания создаются в поле Имя для любого описания в коллекции описаний. Удалите созданное описание любым из четырех способов выбора: Щелкните в любом месте поля Имя (кроме шести символов и \".) Выберите поле Имя и нажмите клавишу Delete на клавиатуре. Выберите символ, который необходимо удалить. Нажмите нажмите клавишу Delete на клавиатуре. Выберите первый символ для удаления, затем выберите второй символ для удаления. Нажмите клавишу Delete на клавиатуре. Выберите поле Имя и нажмите Enter на клавиатуре. Любое существующее описание будет заменено Любое существующее описание будет удалено.Описания создаются в теле документа (используя поле [PntDesc]).Встроенный текстовый процессор просматривает файл и получает оттуда указания. Когда я открываю набор ключей свойств, я могу добавлять описания. Мне нужно сначала открыть документ, к которому я хочу добавить описание. Затем я должен выбрать блок данных, а затем щелкнуть правой кнопкой мыши. Я хотел бы иметь функцию, которая просто автоматически добавляет описание, когда я открываю набор ключей свойства. Может ли кто-нибудь создать виджет для этого. - [Инструктор] Но обратите внимание, есть разница. Вместо BOB для нижней части банка у нас есть PLHA для стиля точек и других полей данных. Хорошо. Итак, дело в том, что мы создали новый символ с новым стилем точек, и как часть ключа описания я определяю, что такое ключ описания. В данном случае это стандарт точечного стиля. На следующем шаге ключа описания давайте добавим ключ описания для стиля метки точки.Так что я расширим это, и я хочу выбрать стандарт стиля точки, поэтому я выберу PLHA для стиля метки точки. И наконец, я выберу ключ описания. Здесь я выберу стиль метки строки, а также добавлю дополнительный ключ описания. Здесь я выберу стиль метки линии, PLS также стиль метки точки. Итак, каждый из них будет необязательным ключом. Если мы не будем его использовать, ничего не изменится. Если мы его используем, то дисплей меняется в соответствии с любым введенным значением. Давайте просто добавим несколько точек к этому рисунку.

## **Скачать бесплатно AutoCAD Код активации Hack 2023**

Я надеюсь получить лицензию на ограниченное время. Эта версия очень полезна для того, что мне нужно. По цене пробная версия должна помочь вам. Есть слишком много вещей, для которых вы можете использовать его. Первое, что я заметил в бесплатной версии Autodesk, это то, что она похожа на базовую версию Fusion 360. Вы можете создавать фигуры с полыми областями, вставлять и вставлять, масштабировать автоматически, и вы даже можете установить шаблон для стен и крыш. Конечно, в платной версии есть гораздо больше функций, которые вы не можете использовать в бесплатной версии Autodesk, но это определенно отличная альтернатива Fusion 360 и даже LayOut. Если у вас есть опыт работы с другими конкурентами AutoCAD, я бы порекомендовал вам использовать Creo Fusion 360. Интерфейс очень хорошо сделан и очень прост в обращении. Из того, что я тестировал, мне понравилась функция Object Collaboration. Совместная работа с объектами — это революционная функция, которая позволяет, например, превращать 2D-чертежи из бумаги в 3D. Текстовые ссылки, маркеры, сетки, стрелки и другие рисунки остаются доступными на протяжении всего процесса. Получите годовую или трехлетнюю подписку на бесплатную версию Autodesk. Я настоятельно рекомендую бесплатную версию Autodesk, потому что это именно то, что мне нужно для утверждения моих проектов, и я использую бесплатную версию Autodesk уже 4 года. Когда вы подписываетесь на бесплатную версию Autodesk, вы можете выбирать свои собственные шаблоны, которые просто создаются путем вырезания шаблонов из платной версии. Вы можете добавить свои собственные цвета и стиль в эти шаблоны для каждого проекта. Это позволяет вам сосредоточиться на своем дизайне, а не на традиционной и иногда сложной проблеме поиска правильных цветов и стилей. Я читал, что это приложение бесплатное, поэтому я его скачал. Это отличный инструмент, и я мог бы сделать много отличных дизайнов в нем. У меня есть пробная версия, и я думаю, что это отличное приложение, и я скоро куплю его. 1328bc6316

## Скачать AutoCAD Лицензионный код и кейген С лицензионным ключом 2022

Во время первоначального изучения AutoCAD важно помнить, что программное обеспечение загружено функциями и настройками для изучения и создания 2D- и 3D-чертежей. Имейте в виду, что работа в AutoCAD не обязательно совпадает с проектированием объектов и настроек. В начале всегда убедитесь, что вы полностью понимаете, что доступно, и избегайте искушения просто сделать свои первые рисунки. Внимательно следите за AutoCAD и не торопитесь, чтобы полностью понять его. Autocad — один из самых ценных инструментов, когда-либо созданных. Фактически, это самая используемая программа для рисования в мире. AutoCAD используют люди всех уровней квалификации. Он используется в 3D-моделировании и проектировании, в CAD/CAM, 2D-чертежах, архитектурных разработках, электрическом проектировании и во многих других областях. Я начал использовать Photoshop для своего последнего проекта, и это сработало хорошо. Однако мой учитель не хотел, чтобы я им пользовался, поэтому я поискал в Интернете и нашел AutoCAD. Это было намного проще в использовании, чем Photoshop, поэтому я использовал именно его. Мне потребовалось около четырех-пяти месяцев, чтобы закончить мой выпускной проект. Другими словами, насколько проще выучить AutoCAD, чем выучить как плавать? Ответ на этот вопрос почти такой же, как и на все остальные вопросы. Люди учатся с разной скоростью. Некоторые люди лучше учатся, когда им дают определенное количество словесных инструкций, а некоторые лучше учатся, читая и используя примеры. При этом AutoCAD, вероятно, не лучшее программное обеспечение для изучения, если вы не хотите стать профессиональным 3D-чертежником САПР. Один только интерфейс может быть действительно пугающим для тех, кто никогда раньше ничего не проектировал. Если вы новичок в AutoCAD, вам абсолютно необходимо научиться создавать проект. Меню инструментов и опций не является интуитивно понятным - оно может сбивать с толку, если вы не привыкли к функциям программного обеспечения. Важно, чтобы вам было удобно работать с меню еще до того, как вы начнете что-либо создавать, особенно если вы хотите выполнить какую-то сложную работу.

скачать автокад 2014 как скачать автокад без лицензии как скачать автокад на макбук бесплатно как скачать автокад бесплатно на компьютер как скачать автокад бесплатно скачать автокад бесплатно 2007 скачать автокад 2019 бесплатно скачать автокад 2006 скачать автокад бесплатно пробную версию скачать приложение автокад

Использование бесплатной пробной версии AutoCAD позволит пользователям ознакомиться с программным обеспечением и его возможностями, создав несколько простых эскизов. Затем вы можете оценить, подходит ли он вам, а также насколько он вам нравится. Если вы решите приобрести пробную лицензию, ключ продукта будет отправлен вам по почте после покупки. Наши бесплатные уроки по программному обеспечению AutoCAD будут полезны, чтобы быть в курсе последних выпусков. Первое, что вам нужно знать, это интерфейс и то, что делают кнопки. Убедитесь, что вы понимаете их все. Как только вы научитесь перемещаться по программному обеспечению без использования мыши, вам нужно двигаться дальше и

изучать размеры и слои, а затем вам нужно понять, как применять их к чертежам. **5. Я видел справочные видеоролики по AutoCAD на YouTube от инструкторов, которые очень приятно смотреть. Они показывают, как делать вещи. Однако они имеют тенденцию становиться излишними. Я просто хотел бы, чтобы инструктор прошел один из основных путей рисования, которые мы делаем в колледже. Не длинные растянутые сценарии. Что я должен искать?** Я бы предложил пошаговый подход, который начинается с основ и наращивает опыт. После нескольких уроков вы должны иметь хорошее представление о том, как работать с программой и как рисовать, используя одновременно клавиатуру и мышь. Затем вы сможете перейти к более сложным темам, таким как работа с 2D и 3D. Чтобы создать линию вдоль оси Y (ось Z), вы просто перемещаете и рисуете линию в положительном направлении Y. Пусть они потренируются рисовать линии вдоль оси X, а также линии, перпендикулярные оси X и оси Y. Они также могут попробовать нарисовать линию, параллельную оси Z. Как только они освоят рисование линий вдоль осей X, Y и Z, научите их вращать линию. После того, как они научатся вращать линию, они смогут создать линию, которая образует пересечение двух осей под любым углом.Затем вы можете научить их рисовать линию сетки или сетку. Они также могут сказать вам, что координаты X, Y и Z определяют размещение каждой точки.

Изучение того, как использовать программное обеспечение САПР, такое как AutoCAD, отличается от большинства программ, но это не так сложно, как думают многие. Хотя CAD означает автоматизированное проектирование, а не автоматизированное проектирование, научиться этому не так сложно, как может показаться большинству людей, даже для новичков. Существуют версии JavaScript для САПР для третьих лиц, но рынок программ CADD все еще растет. Проектирование является сердцем инженерного проектирования, поэтому может быть трудно понять основы обучения САПР (автоматизированному проектированию). Хорошей отправной точкой является обучение вашего класса или детей тому, как использовать одно из бесплатных, простых в освоении онлайн-приложений, которые можно широко использовать для создания и печати 3D-моделей. Это хорошая и интересная подготовка к использованию более продвинутых настольных программ для 2D- и 3D-чертежа (таких как AutoCAD). Следующие шаги являются демонстрацией того, как использовать команды клавиатуры и как решать распространенные проблемы. Решайте упражнения и тесты, чтобы проверить свой прогресс. Поначалу у всех могут возникнуть проблемы, но этому не так уж сложно научиться. Первое, что нужно знать, это освоиться с пользовательским интерфейсом AutoCAD. Вы можете узнать больше об интерфейсе здесь: Как мне работать с AutoCAD? Как только вы освоитесь с интерфейсом, вы сможете научиться работать с 3D-моделями, а затем с 2D-чертежами. Если вы пришли из художественной школы, вы можете найти Adobe XD более интуитивно понятным приложением для рисования. Это касается вопроса, который вы, возможно, слышали раньше. Как и многое другое в жизни, изучение AutoCAD может быть трудным. Хотя научиться пользоваться программным обеспечением просто, научиться пользоваться всеми доступными инструментами, возможностями и функциями может быть непросто. Однако учиться можно, если вы прикладываете усилия, чтобы учиться. Это потребует проб и ошибок, но важно набраться терпения и внимательно следовать инструкциям инструмента.Многие люди, которые начинают изучать AutoCAD, разочаровываются, но изучение программного обеспечения может быть захватывающим.

[https://techplanet.today/post/autocad-2018-220-codigo-de-licencia-y-keygen-agrietado-x64-nuevo-202](https://techplanet.today/post/autocad-2018-220-codigo-de-licencia-y-keygen-agrietado-x64-nuevo-2022-espanol) [2-espanol](https://techplanet.today/post/autocad-2018-220-codigo-de-licencia-y-keygen-agrietado-x64-nuevo-2022-espanol)

<https://techplanet.today/post/descargar-keygen-autocad-2019-exclusive> <https://techplanet.today/post/descargar-civilcad-para-autocad-2014-64-bits-crack-cracked> <https://techplanet.today/post/descargar-autocad-gratis-para-windows-7> <https://techplanet.today/post/descargar-autocad-ultima-version>

Существует два конкретных способа изучения AutoCAD:

- Начните с малого и работайте над проектом. Не знаете, как использовать тот или иной инструмент? Лучше сначала изучить проект. Затем вы можете начать использовать этот инструмент для продолжения работы над новым проектом. Простые домашние проекты также могут быть хорошим способом изучить новый инструмент. Вы даже можете попробовать свои силы в простых проектах в местном сообществе, чтобы познакомиться с другими людьми и получить идеи. Вы также можете посетить онлайн-сообщества и присоединиться к доступным форумам.
- Используйте интерактивную справку, чтобы изучить новый инструмент. В интерактивной справке также есть много ссылок на другие документы, которые могут лучше объяснить вашу новую тему.

Кривая обучения Autocad очень крутая и требует самоотверженности, практики и терпения. Сказав это, отдача огромна. Autocad — это надежное приложение с невероятно сложной функциональностью. Autocad сильно изменился с тех пор, как я начал им пользоваться более 10 лет назад. Так что наверняка есть кривая обучения и определенное количество проб и ошибок. Но для тех, кто настойчив, Autocad может стать очень полезным приложением для обучения. Этому нетрудно научиться. Программное обеспечение AutoCAD доступно в Интернете, и кривые обучения могут помочь вам улучшить свои навыки и воображение. AutoCAD — это полностью простая в освоении программа. Независимо от того, кто вы, независимо от возраста или происхождения, это определенно будет стоить того. AutoCAD мощная программа, и вам необходимо понимать многие ее аспекты. Вы всегда можете найти учебные пособия по AutoCAD в Интернете или посетить интерактивные курсы. Начните как можно скорее, чтобы вы могли изучить программное обеспечение и ускорить свое обучение. AutoCAD — сложная задача. Кривая обучения серьезна, если вы опытный пользователь. Вы должны разучиться тому, что знаете, и начать с нуля.Опытный пользователь или новый пользователь программы имеет преимущество прохождения кривой обучения и наличия инструментов, созданных для них поддержкой AutoCAD. Новый пользователь должен пройти все обучение самостоятельно и отменить обучение инструментов поддержки.

<https://jacksonmoe.com/wp-content/uploads/2022/12/AutoCAD-Keygen-2022.pdf> <http://propcurrency.org/?p=401>

<https://yogafreedom.org/2022/12/16/express-tools-autocad-скачать-link/> <https://ryansellsflorida.com/wp-content/uploads/2022/12/AutoCAD-2023.pdf> <https://vanguardsecuritycorp.com/wp-content/uploads/Autodesk-AutoCAD-PCWindows-2022.pdf> <https://slab-bit.com/скачать-кряк-автокад-2013-better/> <https://pieseutilajeagricole.com/wp-content/uploads/2022/12/2019-Extra-Quality.pdf> <https://setewindowblinds.com/скачать-autodesk-autocad-код-активации-с-keygen-взломан-for-wind/> <https://dottoriitaliani.it/ultime-notizie/bellezza/autocad-скачать-бесплатно-на-русском-patched/> <https://www.dominionphone.com/жарков-финков-autocad-2019-полное-руководство-с/> <http://www.gea-pn.it/wp-content/uploads/2022/12/AutoCAD-2022-1.pdf> <https://latinasinbusiness.us/wp-content/uploads/2022/12/2016-BEST.pdf>

<https://autko.nl/2022/12/autocad-23-1-скачать-бесплатно-с-регистрационн/> <http://moonreaderman.com/автокад-2022-скачать-бесплатно-с-ключом-т/> <https://masajemuscular.com/wp-content/uploads/2022/12/adelpewl.pdf> <https://istanbulkulucka.com/wp-content/uploads/2022/12/Lisp-Autocad-HOT.pdf> <http://elevatedhairconcepts.com/?p=18179> <https://aboulderpharm.com/wp-content/uploads/FREE.pdf> <https://torolocoonline.com/wp-content/uploads/2022/12/Autocad-2022-BEST.pdf> <https://www.handmademarket.de/wp-content/uploads/2022/12/alarjan.pdf>

Кривая обучения в AutoCAD крутая, и я думаю, что на самом деле она становится все хуже. В основном это связано с тем, что они внедряют в свои продукты новые компьютерные языки, которые не имеют ничего общего с традиционным компьютерным языком, на котором мы все выросли. Программное обеспечение AutoCAD является одним из наиболее часто используемых программ AutoCAD на рынке. Его источник принадлежит компании Microsoft. Он обновлялся несколько раз, и для каждой версии он разный. Программное обеспечение специализируется в различных отраслях, таких как архитектура, дизайн интерьера, инженерия и т. д. Это программное обеспечение используется в различных коммерческих организациях, а также на образовательном уровне. Если у вас есть интерес к этим отраслям, вам следует изучить это программное обеспечение. Просмотр видео на YouTube или других веб-сайтах для обмена видео поможет вам понять синтаксис и структуру программы. На самом деле, вы можете учиться в своем собственном темпе и получать от этого удовольствие. Тем не менее, вам нужно будет практиковать то, что вы изучаете, чтобы стать опытным. Чтобы изучить основной синтаксис программы, вы также можете поискать в Интернете нужные вам команды. Вот почему этот продукт все еще очень дорог. Вы можете изучить множество компьютерных программ, таких как Sketchup или Adobe, на досуге. Вам просто нужно быть более чем готовым потратить время, чтобы намочить ноги. Autocad — это то, над чем вам нужно постоянно работать, чтобы следить за ним. Вероятность ошибки в Autocad выше, чем в большинстве других программ. Кроме того, важно попрактиковаться в других программах, чтобы лучше понять, что происходит. Autocad отлично подходит для подготовки поверхности, но он не поможет вам с формированием ваших идей или чертежей. Тем не менее, это важный навык для любого архитектора или чертежника.